# **Program Memorandum** Department of Health & **Intermediaries/Carriers**

**Human Services (DHHS) Medicaid Services (CMS)** 

**Transmittal AB-02-132 Date: SEPTEMBER 27, 2002**

# **CHANGE REQUEST 2358**

# **SUBJECT: Year 2003 Healthcare Common Procedure Coding System (HCPCS) Annual Update Reminder**

This Program Memorandum (PM) is our annual reminder that the 2003 HCPCS file and its print file will be made available via the CMS's mainframe telecommunications system. The files may be retrieved after 8:00 p.m., eastern standard time, on October 9, 2002.

The paper documentation cover memorandum, HCPCS tape characteristics and record layout, and transaction list printouts will be sent to you via U.S. Postal Service priority mail. The alpha-numeric index and the table of drugs will be posted on the CMS web site by October 18, 2002.

The Web site address is [http://www.cms.hhs.gov/providers/pufdownload/default.asp#alphanu.](http://www.cms.hhs.gov/providers/pufdownload/default.asp)

The new HCPCS update is effective for dates of services on or after January 1, 2003**.** The 3-month grace period still applies to discontinued HCPCS codes. The grace period applies to claims received prior to April 1, 2003, which include 2002 discontinued codes for dates of service January 1, 2003 through March 31, 2003. You must accept both 2002 discontinued codes and valid 2003 codes from physicians, suppliers, and providers during the January – March 2003 grace period. The HCPCS grace period also applies to Durable Medical Equipment Regional Carriers (DMERCs).

Intermediaries, carriers, and DMERCs should remind providers of the grace period no later than 45 days after the date of this PM. This reminder can be posted on your web site before your periodic bulletins are issued.

Upon receipt of the new HCPCS file, you should carefully review all new codes. Be particularly careful about new drug codes, as code numbers for deleted drugs may be reused after an appropriate interval.

The January 2003 Outpatient Code Editor (OCE) will contain both the 2002 discontinued codes and the new 2003 codes. The next OCE release in 2003 will contain only the 2003 codes.

## **2003 HCPCS File**

Instructions on how to retrieve the 2003 HCPCS file are attached. If you have any questions about HCPCS, contact the appropriate staff:

CMS Service Desk for CMS's mainframe telecommunications system retrieval assistance at (410) 786-2580.

Leo Porter for technical assistance at (410) 786-1816;

Carolyn K. Riley for questions pertaining to new, discontinued, or revised alpha-numeric codes at  $(410)$  786-5323;

Marsha Mason-Wonsley for questions pertaining to new, discontinued, or revised CPT-4 codes at (410) 786-9375;

Angela Costello for questions pertaining to DMERC issues at (410) 786-1554;

Patricia Gill for questions pertaining to operational issues for carriers at (410) 786-1297; and

Barbara Strickland for questions about operational issues for intermediaries at (410) 786-0508.

For questions regarding DMEPOS alpha-numeric codes, contact the Statistical Analysis DME Regional Carriers (SADMERC) helpline at 1-877-735-1326.

**The** *effective date* **for this PM is January 1, 2003.** 

**The** *implementation date* **for this PM is January 1, 2003.** 

**These instructions should be implemented within your current operating budget.** 

**This PM may be discarded after October 1, 2003.** 

**If you have any questions contact the appropriate regional office.** 

**Attachment** 

## **ATTACHMENT**

### *Instructions for the Retrieval of the 2003 HCPCS via CMS's Mainframe Telecommunications System (Formerly Network Data Mover)*

Listed below are the most common problems encountered when carriers/ intermediaries receive data via the mainframe telecommunications system:

o Receipt was performed in interactive mode, rather than in batch. If transmission is performed interactively, it is impossible for the Division of Data Systems (DDS) to access the log to verify the transmission success/failure.

o Omission or change of NEWNAME parameter. Omission of this parameter makes it extremely difficult and cumbersome for DDS to access the log to verify transmission success/failure. Make sure that the NEWNAME parameter equals HCPCS.

Omission or change of START parameter. This parameter establishes the starting time for the batch job. As stated earlier, transmission must occur during the evening hours. Setting the START to 20:00:00 hours assures that transmission will not commence prior to 8:00 p.m. eastern standard time.

**NOTE:** In order not to incur additional transmission line cost, transmission must occur during the evening hours, specifically after 8:00 p.m., eastern standard time.

The following is the JCL required for setting up a mainframe telecommunications system transmission of the 2003 HCPCS file from the CMS's Data Center.

#### \*\*\*\*\*\*\*\*\*\*\*\*\*\*\*\*\*\*\*\*\*\*\*\*\*\*\*\*\*\*\*\*\*\*\*\*\*\*\*\*\*\*\*\*\*\*\*\*\*\*\*\*\*\*\*\*\*\*\*\*\*\*\*\*\*

//*UID#*HCPC JOB (*ACCTNG*),'*NAME*',MSGCLASS=A,CLASS=C,  $MSGLEVEL=(1,1)$ //DMBATCH EXEC PGM=DMBATCH,REGION=512K,PARM=(YYSLYNN) //DMPUBLIB DD DSN= *NDM.PROCESS.LIBRARY*,DISP=SHR //DMMSGFIL DD DSN= *NDM.MESSAGE.LIBRARY*,DISP=SHR //DMNETMAP DD DSN= *NDM.NETWORK.MAP*,DISP=SHR //DMPRINT DD SYSOUT=\* //NDMCMDS DD SYSOUT=\* //SYSUDUMP DD SYSOUT=\* //SYSPRINT DD SYSOUT=\*  $\sqrt{\rm SYSIN}$  SIGNON USERID=(*NDM USERID*) -  $NETMAP= NDM \, NETWORK \,MAP$  SUBMIT DSN= *PROCESS LIBRARY MEMBER* - STARTT=(,20:00:00) - NEWNAME=HCPCS **SIGNOFF** /\* //

#### 

Prior to submitting this job, please supply the following parameters particular to your job site:

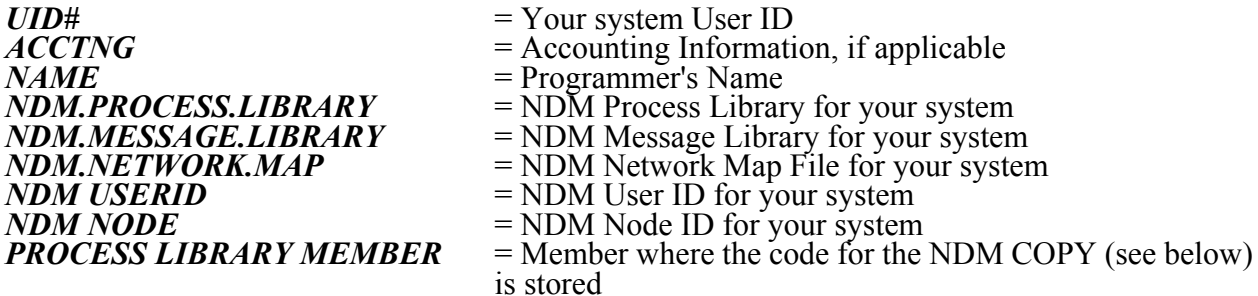

Place the following code in your process library. This code will be executed from within the mainframe telecommunications system to perform the copying of the 2003 HCPCS data from a file at the CMS's Data Center to a file at your processing site.

**HCPCS PROCESS**  $\text{PNODE} = \text{NDM} \text{ NODE}$  -SNODE=NDM.HCFA -SNODEID=(TWXX, PASSWD) - $PACCT = 'ACCTNG' -$ &DSN=DATASET NAME STEP01 COPY -FROM -(DSN=CMS FILE DISP=SHR -SNODE) -TO - $(DSN = \& DSN -$ DISP=(CATLG,DELETE) - $UNIT = UNITID$ PNODE) 

Supply the following parameters particular to your job site:

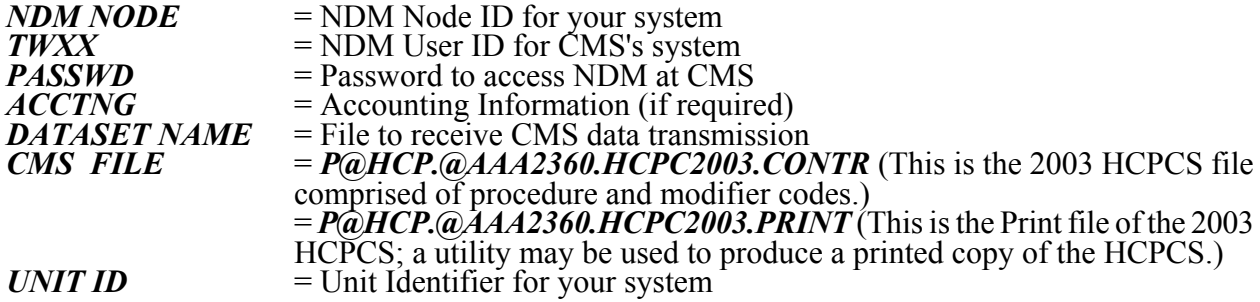